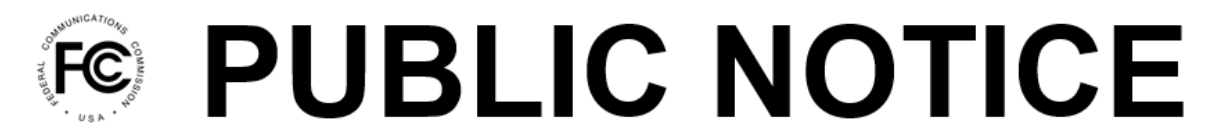

**Federal Communications Commission** 45 L Street NE Washington, DC 20554

News Media Information 202-418-0500 Internet: www.fcc.gov TTY: 888-835-5322

**DA 21-1578 Released: December 15, 2021**

## **WIRELINE COMPETITION BUREAU REMINDS APPLICANTS OF THE EFFECTIVE DATE OF NEW APPLICATION PROCESSING FEES**

On December 9, 2021, the Commission published notice in the Federal Register stating that the new schedule of charges applicable to the processing of applications by the Wireline Competition Bureau (WCB) contained in section 1.1105 of the Commission's rules, 47 CFR § 1.1105, would become effective today, December 15, 2021.<sup>1</sup> Section 1.1105 lists the new fees for the following applications and filings processed by WCB: section 214 transfer of control and special temporary authority (STA) applications, section 214 discontinuance of service applications, Voice over Internet Protocol (VoIP) numbering authorization applications,<sup>2</sup> standard tariff filings, complex tariff filings (large), complex tariff filings (small), applications for special permission for waiver of Commission rules, and applications for waiver of accounting rules.<sup>3</sup>

We remind all Applicants that this new application fee schedule is now in effect and that they must file WCB applications pursuant to the instructions below.

## **Section 214 and VoIP Numbering Authorization Applications**

Applicants must continue to electronically file section 214 transfer of control and STA applications, section 214 discontinuance applications, and VoIP numbering authorization applications by accessing the appropriate "Inbox" in the "Submit a Non-Docketed Filing" module of the Commission's

<sup>&</sup>lt;sup>1</sup> Federal Communications Commission, Schedule of Application Fees of the Commission's Rules, 86 Fed. Reg. 70125-01 (Dec. 9, 2021); *Amendment of the Schedule of Application Fees Set Forth in Sections 1.1102 through 1.1109 of the Commission's Rules*, MD Docket No, 20-270, Report and Order, 35 FCC Rcd 15089 (2020) (*Application Fee Report and Order*); *Effective Date of New Application Fee Rates for the Enforcement Bureau, the Wireline Competition Bureau, and the International Bureau*, MD Docket No. 20-270, DA 21-1496 (OMD, Dec. 15, 2021). On March 19, 2021, the Commission published the *Application Fee Report and Order* in the Federal Register. Federal Communications Commission, Schedule of Application Fees of the Commission's Rules, 86 Fed. Reg. 15026-01 (Mar. 19, 2021).

<sup>2</sup> 47 CFR § 1.1105; *Application Fee Report and Order*, 35 FCC Rcd at 15127-28, paras. 118-22, and 15178, App. B (Final Rules) (listing new processing fees for domestic 214 transfer of control applications (\$1,230), STAs (\$675); domestic section 214 discontinuance applications, non-streamlined (\$1,230) and streamlined (\$335); and VoIP numbering authorization applications (\$1,330)).

<sup>3</sup> 47 CFR § 1.1105; *Application Fee Report and Order*, 35 FCC Rcd at 15128-30, paras. 123-25, 127-28 and 15178, Final Rules (listing new processing fees for standard tariff filings (\$930), complex tariff filings (large) (\$6,540), complex tariff filings (small) (\$3,270), applications for special permission for waiver of Commission rules (\$375), and (applications for waiver of accounting rules (\$4,415)).

Electronic Comment Filing System (ECFS) (*https://www.fcc.gov/ecfs/*).<sup>4</sup> At the same time as submitting an application in ECFS, Applicants must separately pay the associated application processing fee through the Commission's Registration System (CORES) (the Commission's Management and Financial system), which can be reached either at<https://apps.fcc.gov/cores/userLogin.do> using an existing FCC Username account, or through the CORES' FCC Registration Number (FRN) access page at [https://apps.fcc.gov/cores/paymentFrnLogin.do.](https://apps.fcc.gov/cores/paymentFrnLogin.do) In addition, starting on December 15, 2021, the URL used to access the Commission's previous payment system, Fee Filer, <https://apps.fcc.gov/FeeFiler/login.cfm>, will automatically redirect users to the new payment module in CORES for a temporary period.

## **Tariff Filings and Accounting Waivers**

Applicants must submit standard tariff filings, complex tariff filings (large), complex tariff filings (small), and applications for special permission for waiver of Commission rules by logging into the Commission's Electronic Tariff Filing System (ETFS) [\(https://apps.fcc.gov/etfs/etfsHome.action\)](https://apps.fcc.gov/etfs/etfsHome.action) and accessing the appropriate "Filing Type." At the same time as submitting a tariff filing or application on ETFS, Applicants must separately pay the associated processing fee using the CORES payment module set forth in the preceding paragraph. Finally, Applicants must electronically file applications for waiver of accounting rules by accessing the appropriate "Inbox" in the "Submit a Non-Docketed Filing" module in ECFS (INBOX-1.1105) and using the CORES payment module to pay the associated processing fee.

## **CORES Payment Module Instructions**

To use CORES to pay application fees, payers should log into CORES using the FCC Username associated with the relevant FRN, then select FRN Financial. Next to each associated FRN is an option to "view/make payments." Once selected, payers can view any open bills, retrieve application fees, or enter fees manually, and select fees for payment. Alternatively, users may access CORES with their Payer FRN and select Application Fees to manually enter fees. After fees have been selected for payment, users will be provided with payment options according to the fee type, which may include ACH (Automated Clearing House) and Credit Card payments through the U.S. Department of the Treasury's pay.gov site, and Wire transfer options, with available instructions. Please note that Treasury's pay.gov site enforces a limit of \$24,999 on Credit Card payments per day.

For technical assistance with the new CORES payment module, please submit a help request through <https://www.fcc.gov/available-support-services>, or call 877-480-3201, or send an email to [ARINQUIRIES@fcc.gov](mailto:ARINQUIRIES@fcc.gov).

For further information, please contact the following WCB Competition Policy Division staff: for section 214 transfer of control and STA applications, Tracey Wilson at [tracey.wilson@fcc.gov,](mailto:tracey.wilson@fcc.gov) or Myrva Charles at [myrva.charles@fcc.gov;](mailto:myrva.charles@fcc.gov) for section 214 discontinuance applications, Carmell Weathers at [carmell.weathers@fcc.gov](mailto:carmell.weathers@fcc.gov), or Darlene Biddy-Anderson at [darlene.biddy@fcc.gov](mailto:darlene.biddy@fcc.gov); and for VoIP numbering authorization applications, Margoux Newman at  $\frac{m}{2}$  newman  $\omega$  fcc.gov. Please contact the following WCB Pricing Policy Division staff: for ETFS, Geneva Butler at [geneva.butler@fcc.gov](mailto:geneva.butler@fcc.gov) or Todd Mitchell at [todd.mitchell@fcc.gov;](mailto:todd.mitchell@fcc.gov) and for tariffs and applications, Christopher Koves at [christopher.koves@fcc.gov.](mailto:christopher.koves@fcc.gov)

**-FCC-**

<sup>&</sup>lt;sup>4</sup> The ECFS Inboxes are INBOX-63.04 for section 214 transfer of control applications and related STAs; INBOX-63.71 for section 214 discontinuance applications; and INBOX-52.15 for VoIP numbering authorization applications.